## 22319

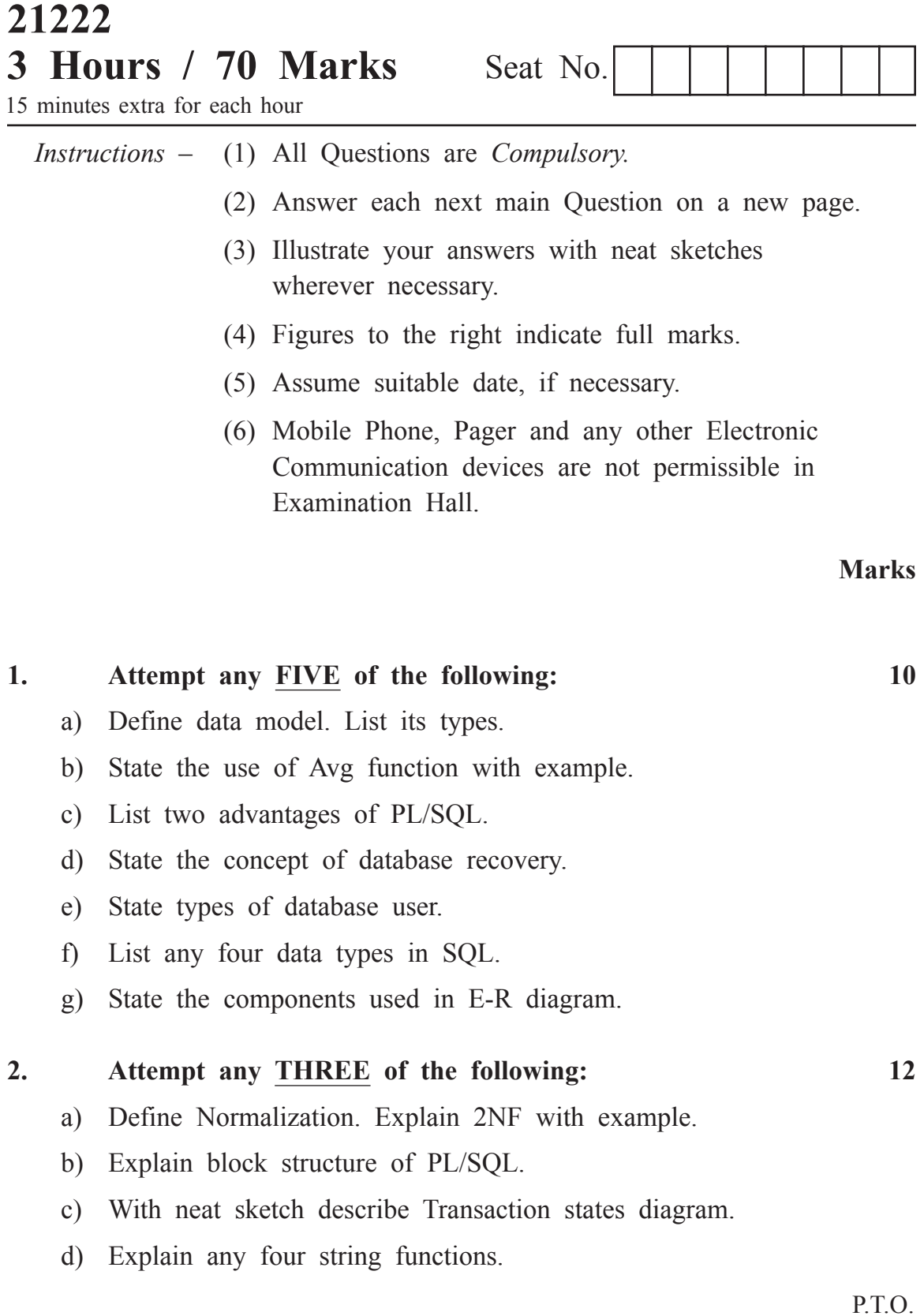

**3. Attempt any THREE of the following: 12** a) With neat diagram explain three level architecture of database system. b) Explain conditional control in PL/SQL with example. c) Explain any two DDL commands along with example. d) Describe the concept of view with example. State its purpose. **4. Attempt any THREE of the following: 12** a) Explain advantages of DBMS over file processing system. b) Write and explain syntax for creating Trigger. c) Write syntax for i) Create Index ii) Drop Index d) Explain. i) Candidate key ii) Foreign key **5. Attempt any TWO of the following: 12** a) Consider the schema Customer (Cust-id, Cust name, Cust addr, Cust city) i) Create a view on Customer (Cust id, Cust name) where Cust city is 'Pune' ii) Create a sequence on Cust\_id b) Draw E-R diagram of Banking system considering deposite, withdrawl facility. Also show primary key, weak entity,

- strong entity. c) i) Create table Student (S\_id, S\_name, S\_addr, S\_marks) with proper data type and size.
	- ii) Insert row (5, 'ABC', 'RRRRR', 79) into student table.
	- iii) Update marks of student 85 where S id is 5.

## **6. Attempt any TWO of the following. 12**

- a) i) Create user 'RAM'.
	- ii) Grant create, select, insert, update, delete privileges to user 'RAM'.
	- iii) Remove update privilege from user 'RAM'.
- b) Write a PL/SQL program, which accept the number from user. If user enters an odd number then exception invalid number is raised using user defined exception handling.
- c) Consider the following table employee (Emp\_id, Emp\_name, Emp\_age)
	- i) Display details of employees whose age is less than 30.
	- ii) Display details of employees whose age is in between the range 30 to 60.
	- iii) Display total number of employee whose age is 60.
	- iv) Display names of employees whose name starts with 'S'.
	- v) Display details of employees whose name end with 'd'.
	- vi) Display details of employees whose age is greater than 50 and whose name contain 'e'.